#### **Animation**

#### CS 4620 Lecture 33

Cornell CS4620 Fall 2015

© 2015 Kavita Bala • 1

#### **Announcements**

- Grading A5 (and A6) on Monday after TG
- 4621: one-on-one sessions with TA this Friday

#### **Quaternions**

- Remember that
	- –Orientations can be expressed as rotation
		- Why?

–Start in a default position (say aligned with z axis) –New orientation is rotation from default position –Rotations can be expressed as (axis, angle)

• Quaternions let you express (axis, angle)

#### **Quaternion for Rotation**

• Rotate about axis a by angle  $\theta$ 

$$
q = (s, v) = (s, v_1, v_2, v_3)
$$

$$
s = \cos\left(\frac{\theta}{2}\right)
$$

$$
v = \sin\left(\frac{\theta}{2}\right)\hat{a}
$$

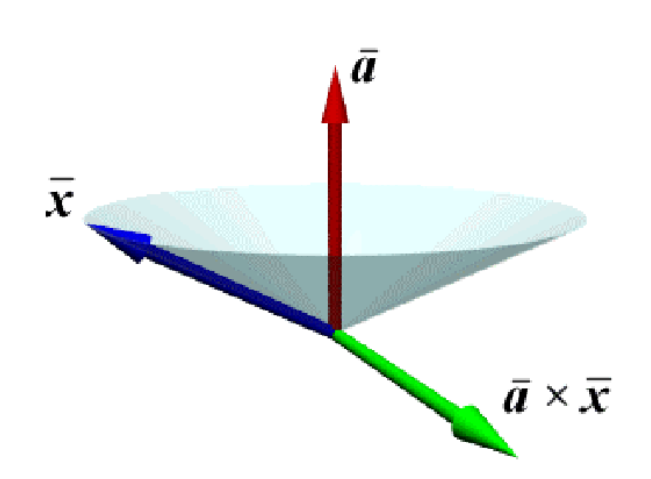

### **Rotation Using Quaternion**

• A point in space is a quaternion with 0 scalar

$$
X=(0,\vec{x})
$$

• Rotation is computed as follows

$$
x_{rotated} = qXq^{-1} = qXq'
$$

• See Buss 3D CG: A mathematical introduction with OpenGL, Chapter 7

# **Why Quaternions?**

- Fast, few operations, not redundant
- Numerically stable for incremental changes
- Composes rotations nicely
- Convert to matrices at the end
- Biggest reason: spherical interpolation

#### **Interpolating between quaternions**

- Why not linear interpolation?
	- Need to be normalized
	- Does not have a constant rate of rotation

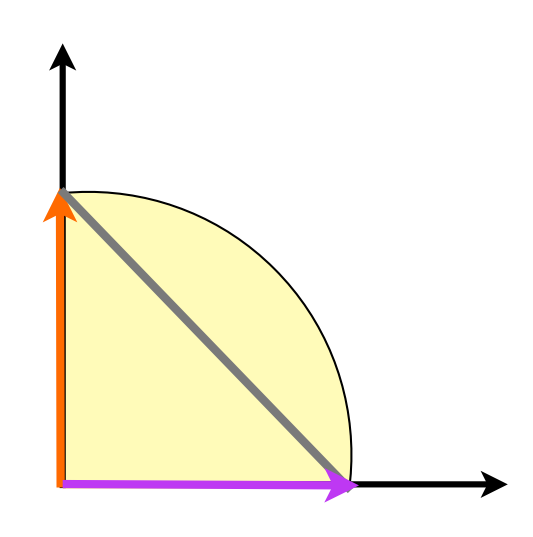

$$
\frac{(1 - \alpha)x + \alpha y}{|| (1 - \alpha)x + \alpha y ||}
$$

# **Spherical Linear Interpolation**

- Intuitive interpolation between different orientations
	- Nicely represented through quaternions
	- Useful for animation
	- Given two quaternions, interpolate between them
	- Shortest path between two points on sphere
		- •Geodesic, on Great Circle

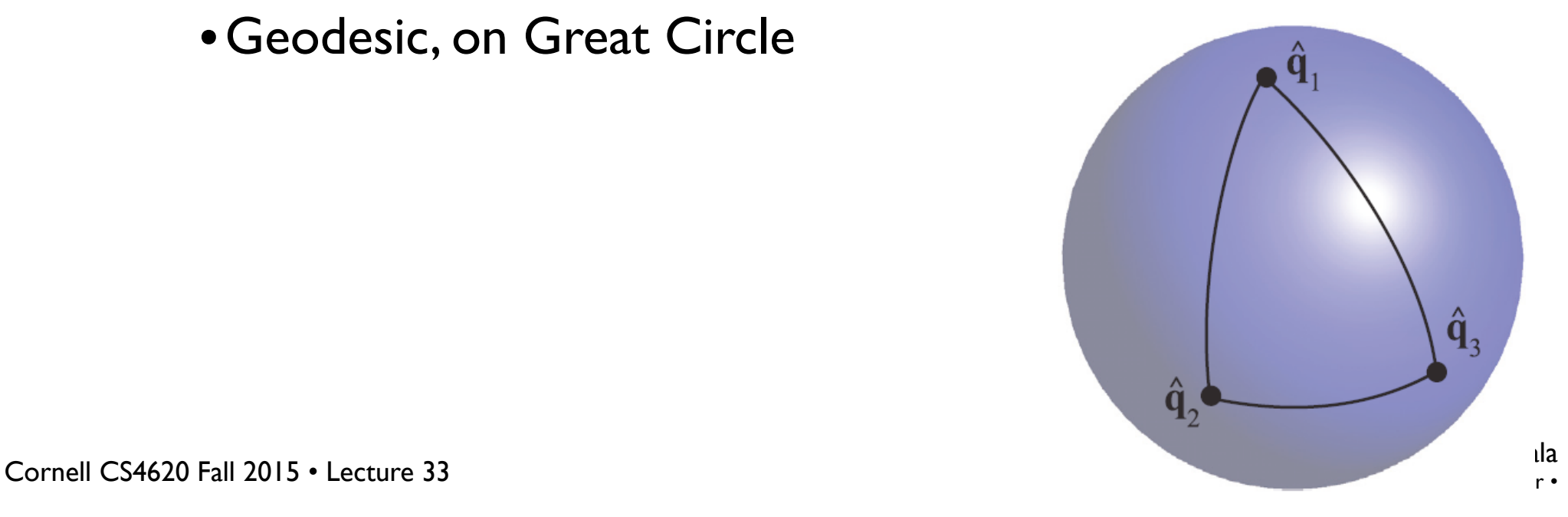

8

#### **Spherical linear interpolation ("slerp")**

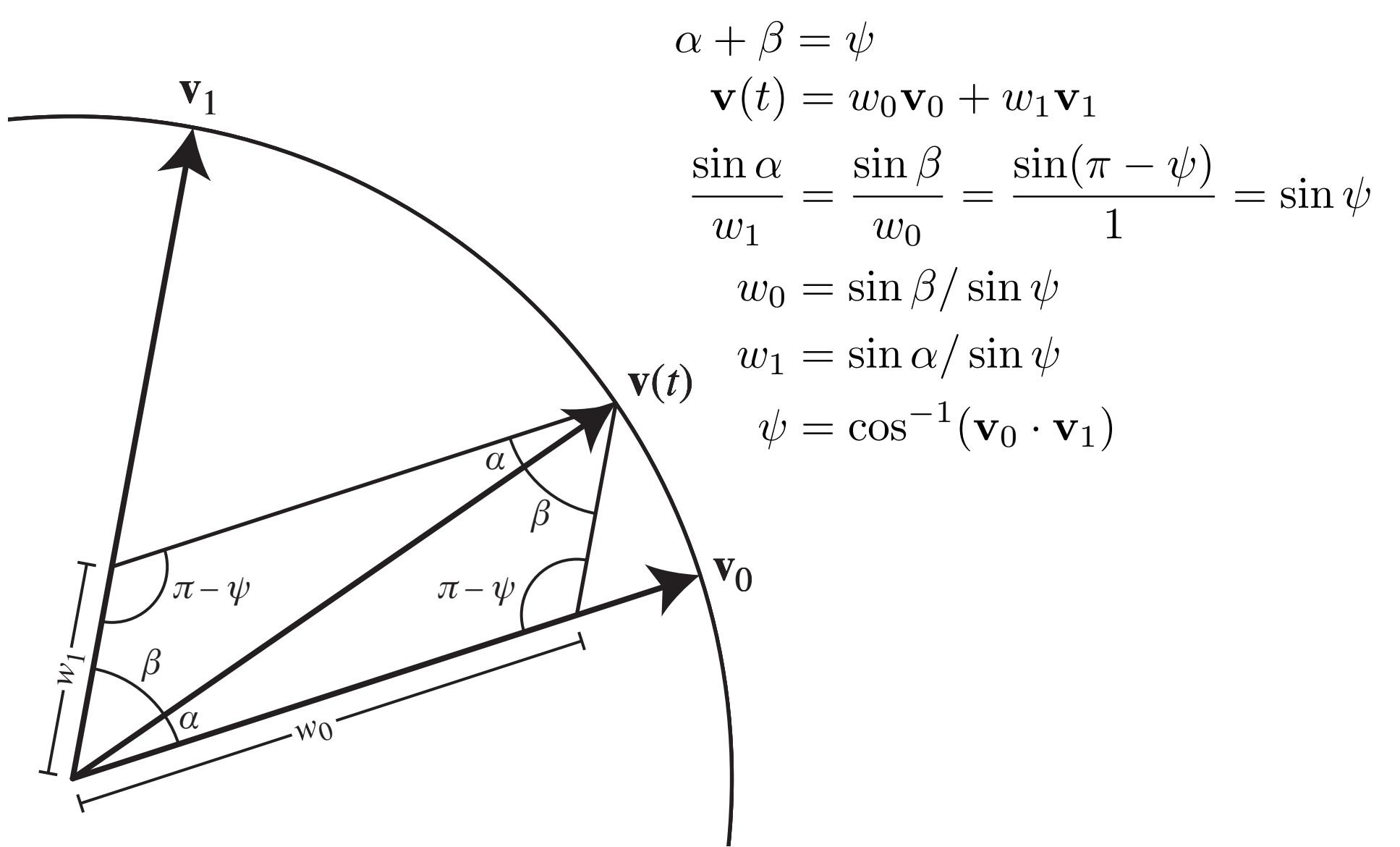

© 2015 Kavita Bala © 2015 (© 2015 Kavita Bala<br>Pornell CS4620 Fall 2015 • Lecture 33

# **Quaternion Interpolation**

- Spherical linear interpolation naturally works in any dimension
- Traverses a great arc on the sphere of unit quaternions Uniform angular rotation velocity about a fixed axis

$$
\psi = \cos^{-1}(q_0 \cdot q_1)
$$

$$
q(t) = \frac{q_0 \sin(1 - t)\psi + q_1 \sin t\psi}{\sin \psi}
$$

#### **Practical issues**

- When angle gets close to zero, use small angle approximation
	- –degenerate to linear interpolation
- When angle close to 180, there is no shortest geodesic, but can pick one
- q is same rotation as -q
	- $-$ if q1 and q2 angle  $<$  90, slerp between them

–else, slerp between q1 and -q2

#### **Interpolating transformations**

- Linear interpolation of matrices is not effective
	- leads to shrinkage when interpolating rotations
- One approach: always keep transformations in a canonical form (e.g. translate-rotate-scale)
	- then the pieces can be interpolated separately
	- rotations stay rotations, scales stay scales, all is good
- But you might be faced with just a matrix. What then?

#### **Decomposing transformations**

• A product  $M = TRS$  is not hard to take apart

– translation sits in the top right

- If we allow S to be a scale along arbitrary axes
- $M = TRS$  where
	- T is a translation
	- R is a rotation
	- S is a symmetric matrix (positive definite if no reflection)
	- Linear algebra name  $-$  Polar decomposition (at least the  $A = RS$  part)

#### **Parameterizing rotations**

• Unit quaternions

A 4D representation (like 3D unit vectors for 2D sphere) Good choice for interpolating rotations

• These are first examples of motion control Matrix = deformation

Angles/quaternion  $=$  animation controls

### **The artistic process of animation**

- What are animators trying to do?
- "Principles of Traditional Animation Applied to 3D Computer Graphics," SIGGRAPH'87, by John Lasseter
- Widely cited set of principles laid out by Frank Thomas and Ollie Johnston in *The Illusion of Life* (1981)
- The following slides follow Michael Comet's examples: www.comet-cartoons.com

### **Animation principles: timing**

• Speed of an action is crucial to the impression it makes

examples with same keyframes, different times:

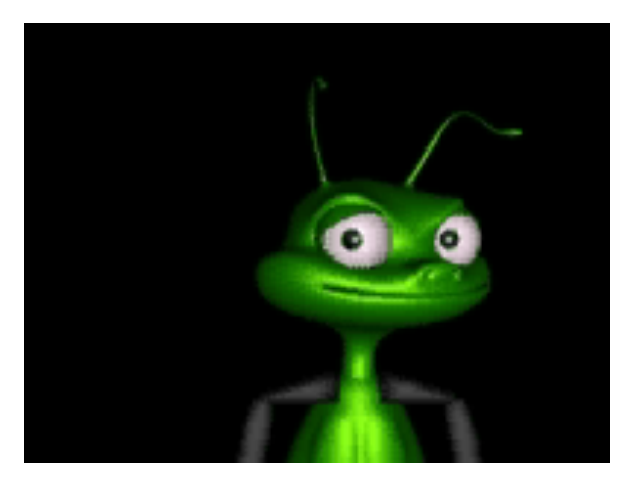

60 fr: looking around 30 fr: "no" 5 fr: just been hit

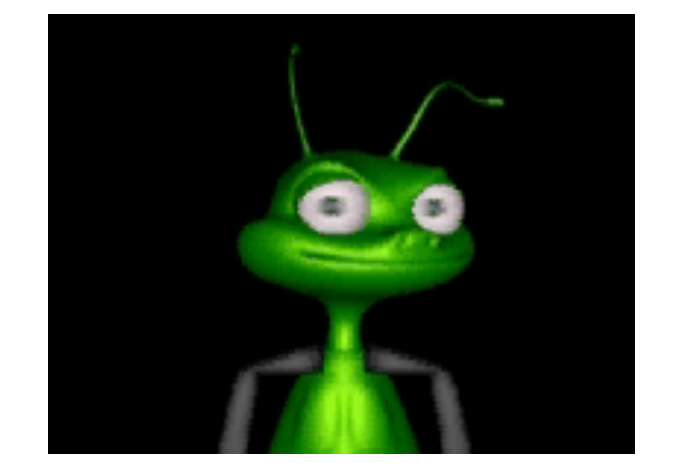

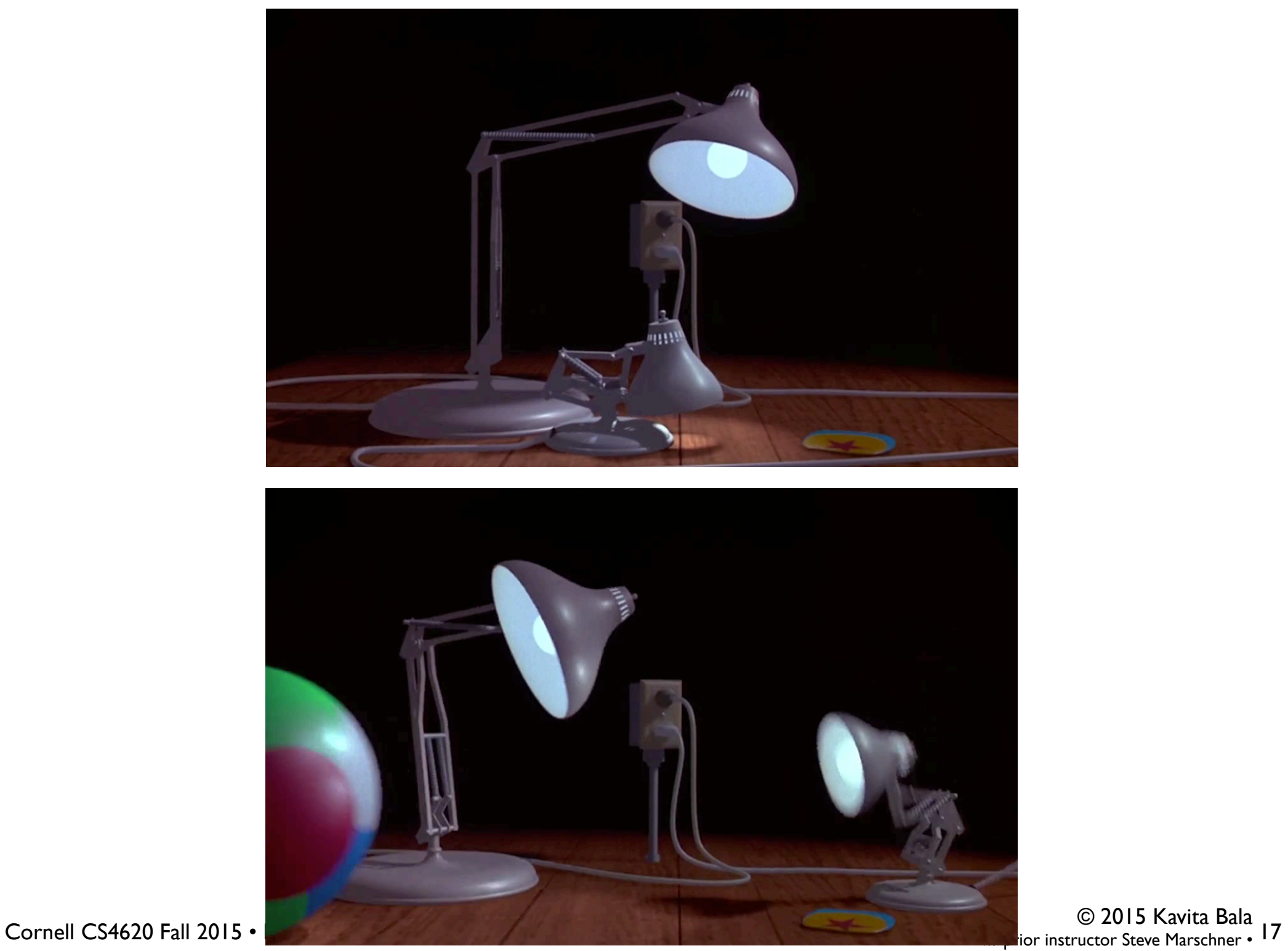

#### **Animation principles: ease in/out**

• Real objects do not start and stop suddenly animation parameters shouldn't either

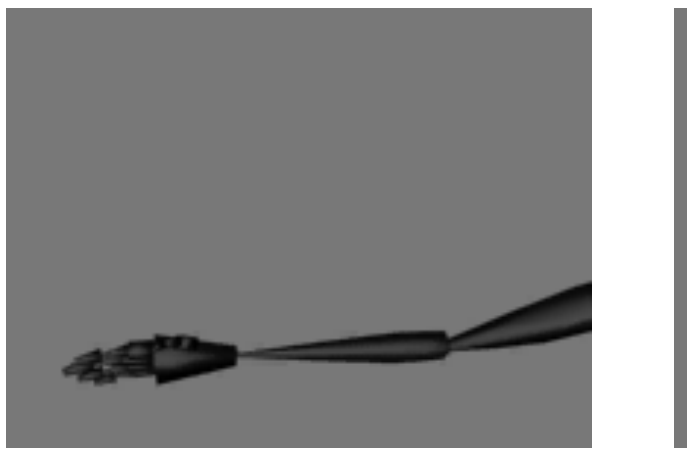

straight linear interp. ease in/out

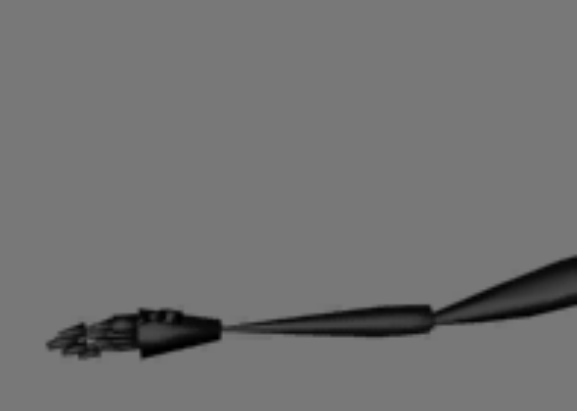

a little goes a long way (just a few frames acceleration or deceleration for "snappy" motions)

#### **Animation principles: moving in arcs**

• Real objects also don't move in straight lines generally curves are more graceful and realistic

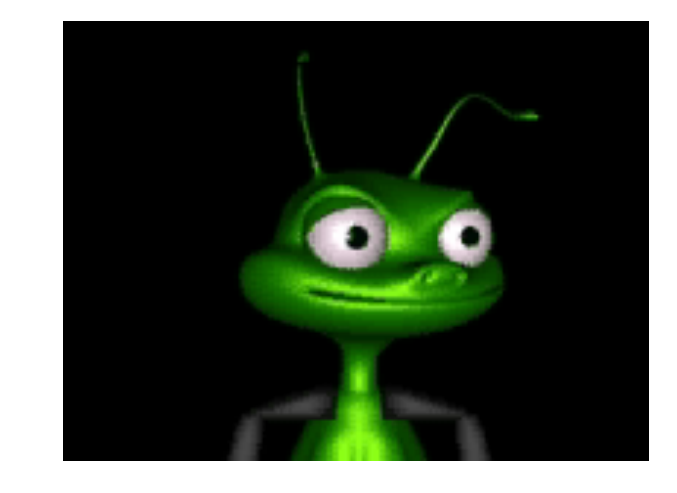

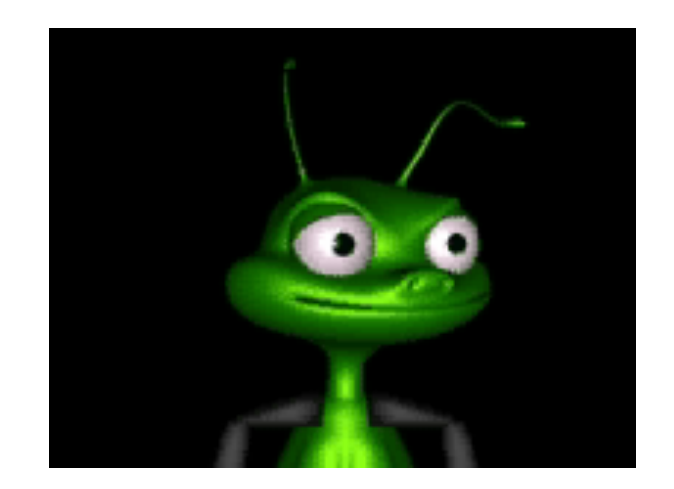

#### **Animation principles: anticipation**

• Most actions are preceded by some kind of "wind-up"

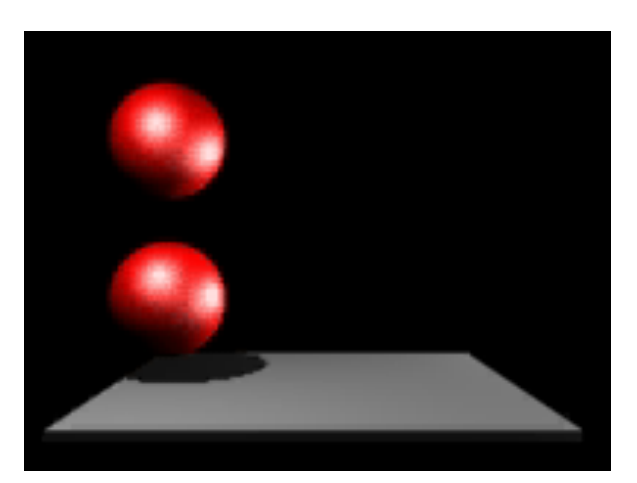

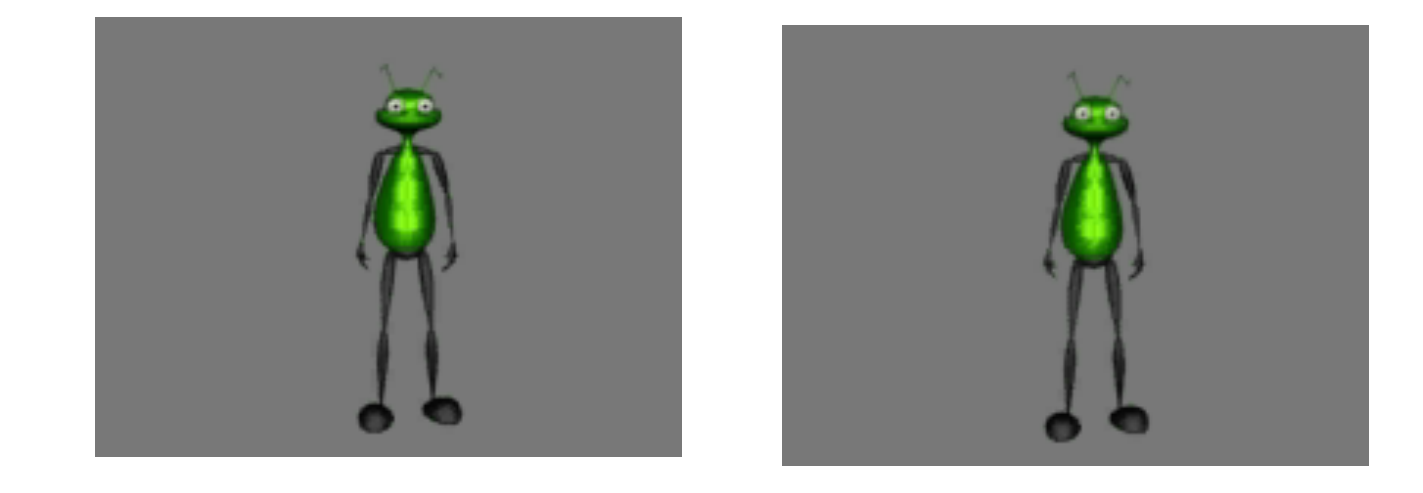

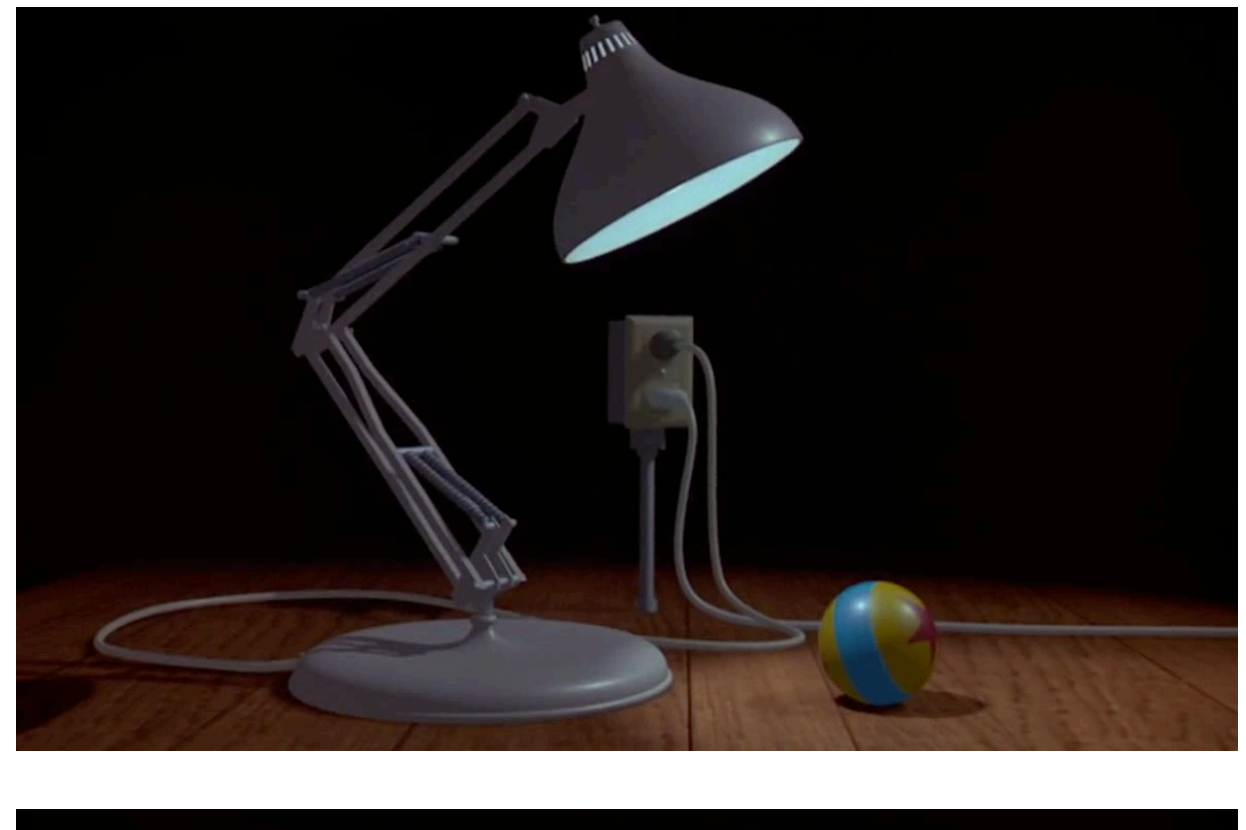

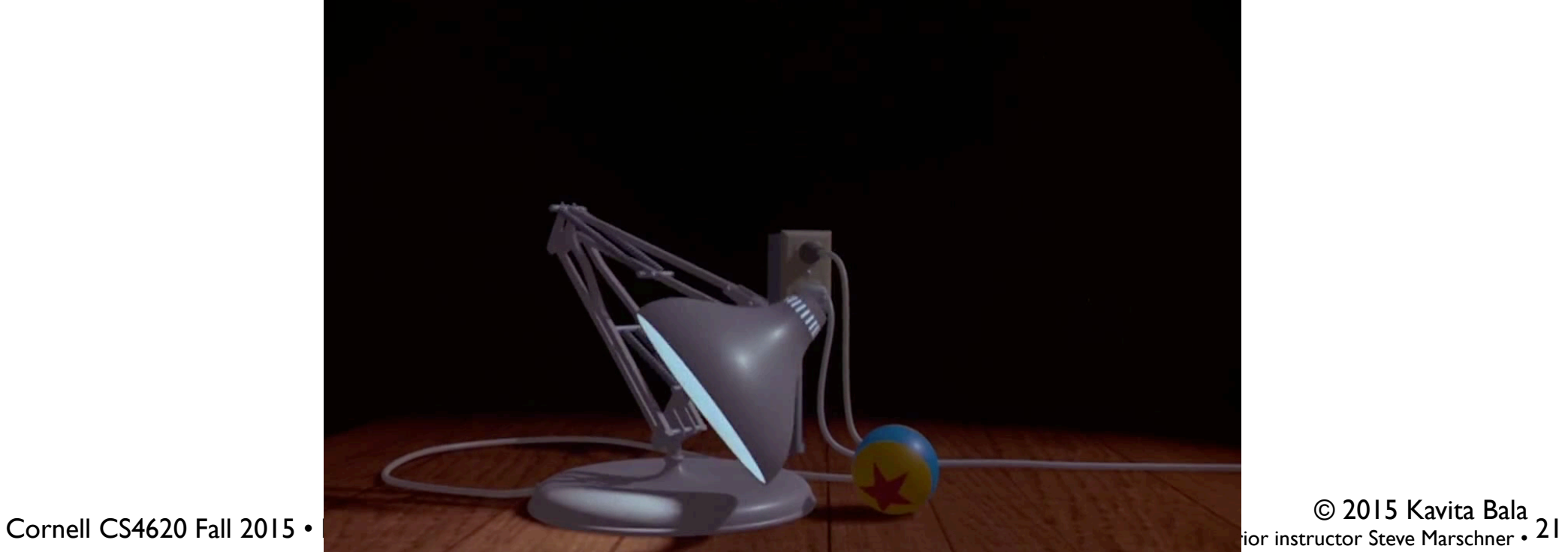

#### **Animation principles: exaggeration**

- Animation is not about exactly modeling reality
- Exaggeration is very often used for emphasis

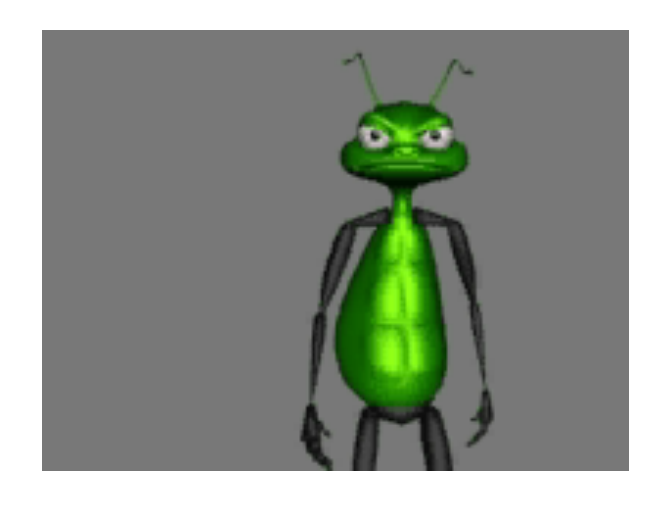

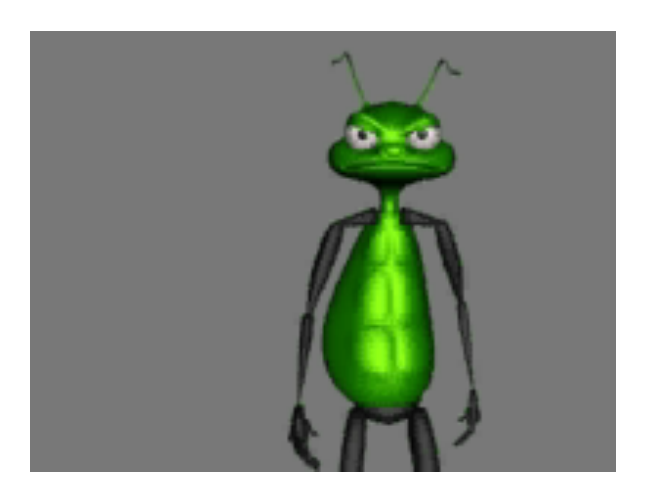

#### **Animation principles: squash & stretch**

- Objects do not remain perfectly rigid as they move
- Adding stretch with motion and squash with impact: models deformation of soft objects indicates motion by simulating exaggerated "motion blur"

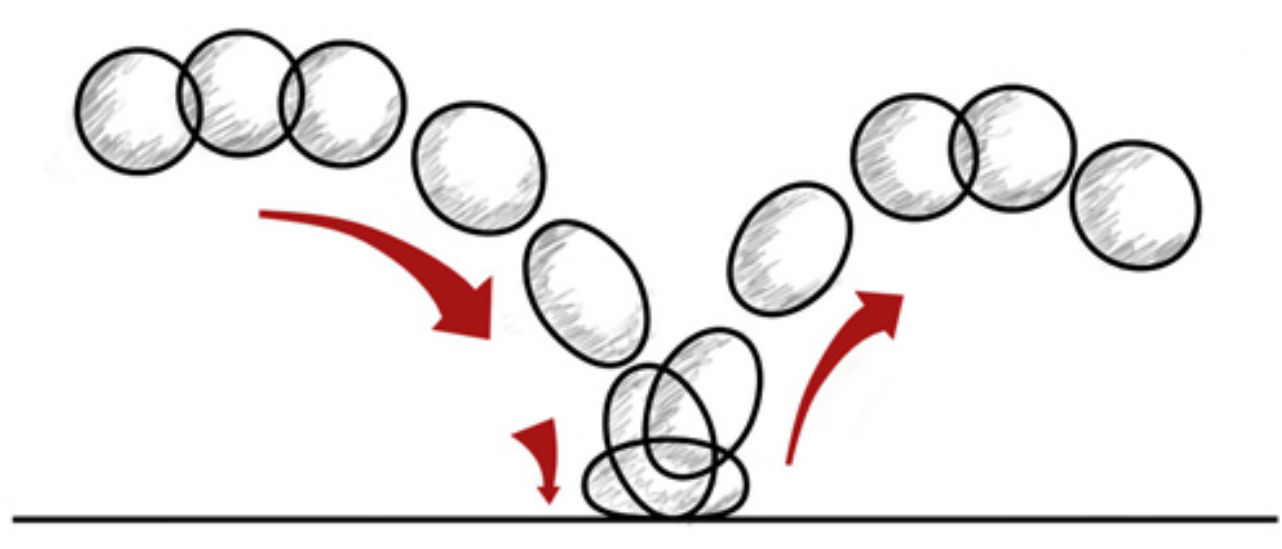

### **Animation principles: follow through**

- We've seen that objects don't start suddenly
- They also don't stop on a dime

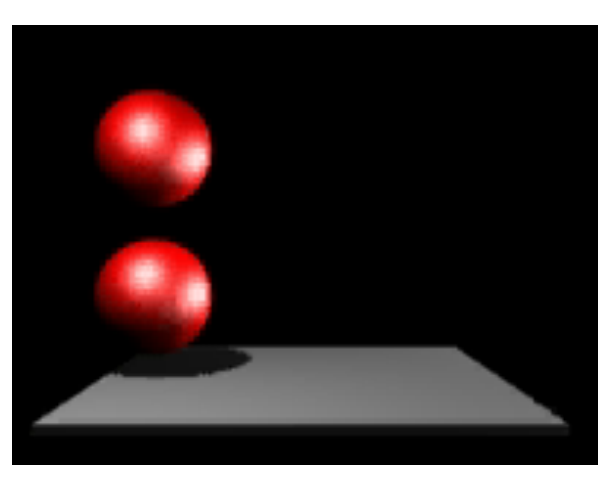

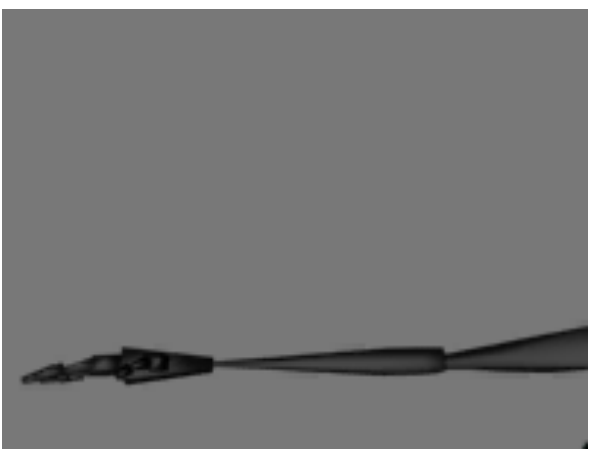

© 2015 Kavita Bala Cornell CS4620 Fall 2015 • w/ prior instructor Steve Marschner • Lecture 33 24

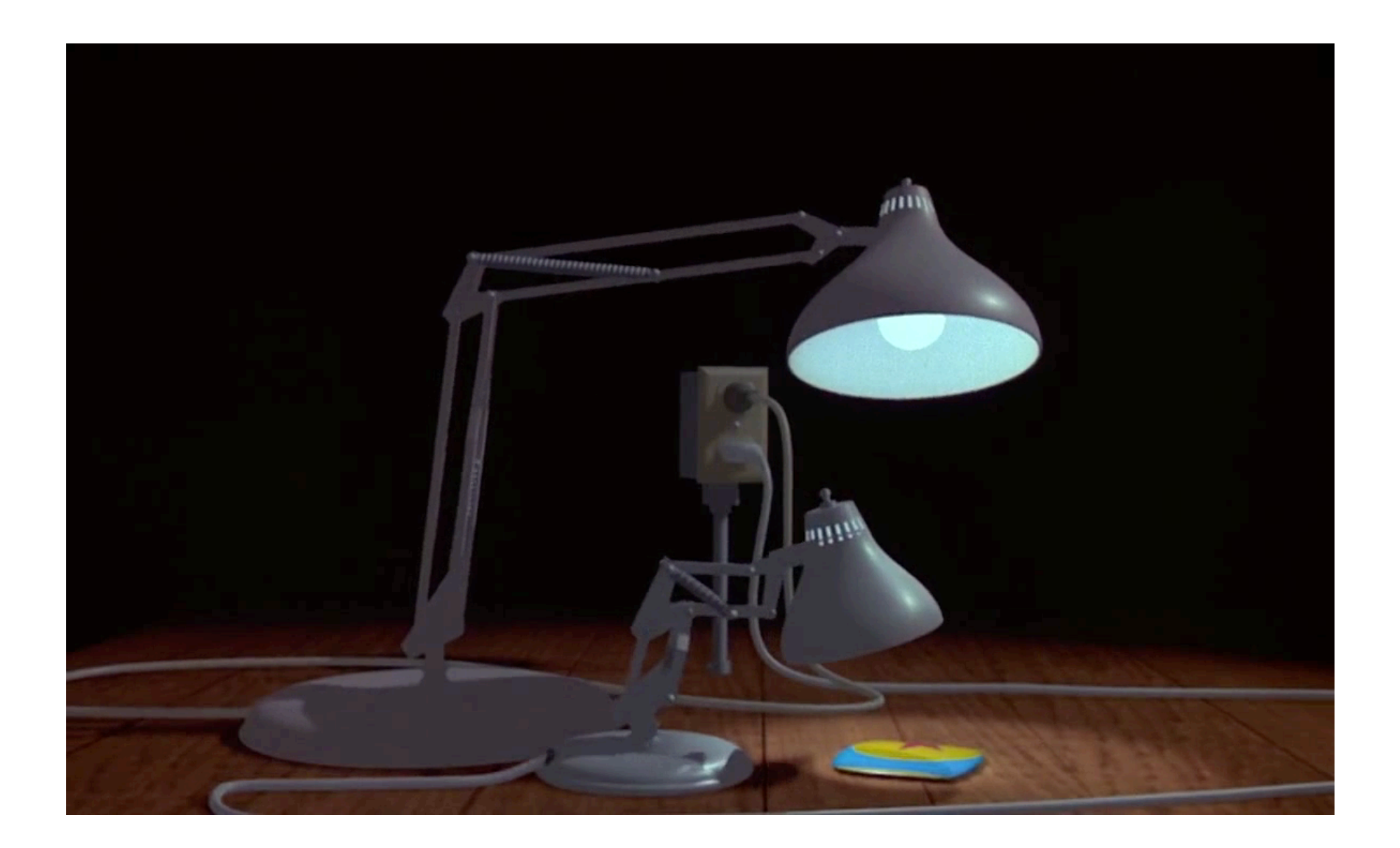

### **Anim. principles: overlapping action**

• Usually many actions are happening at once

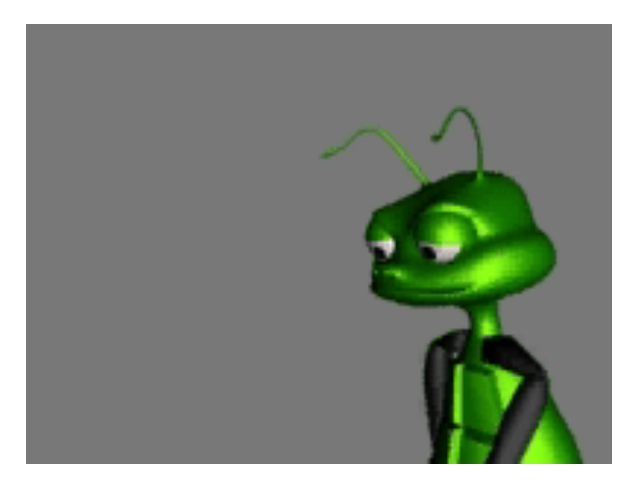

© 2015 Kavita Bala Cornell CS4620 Fall 2015 • w/ prior instructor Steve Marschner • Lecture 33 26

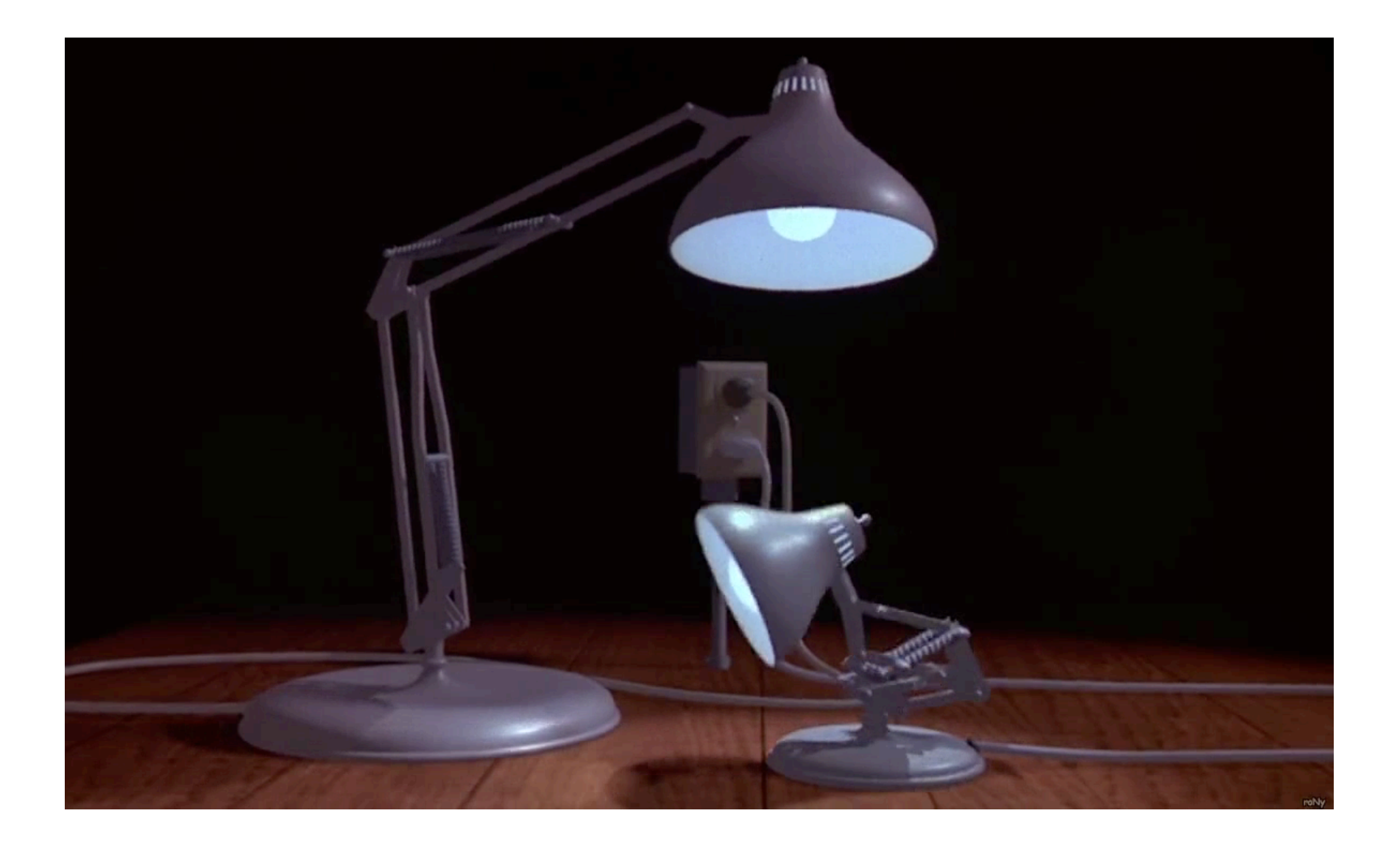

© 2015 Kavita Bala Cornell CS4620 Fall 2015 • w/ prior instructor Steve Marschner • Lecture 33 <sup>27</sup>

#### **Animation principles: staging**

• Want to produce clear, good-looking 2D images need good camera angles, set design, and character positions

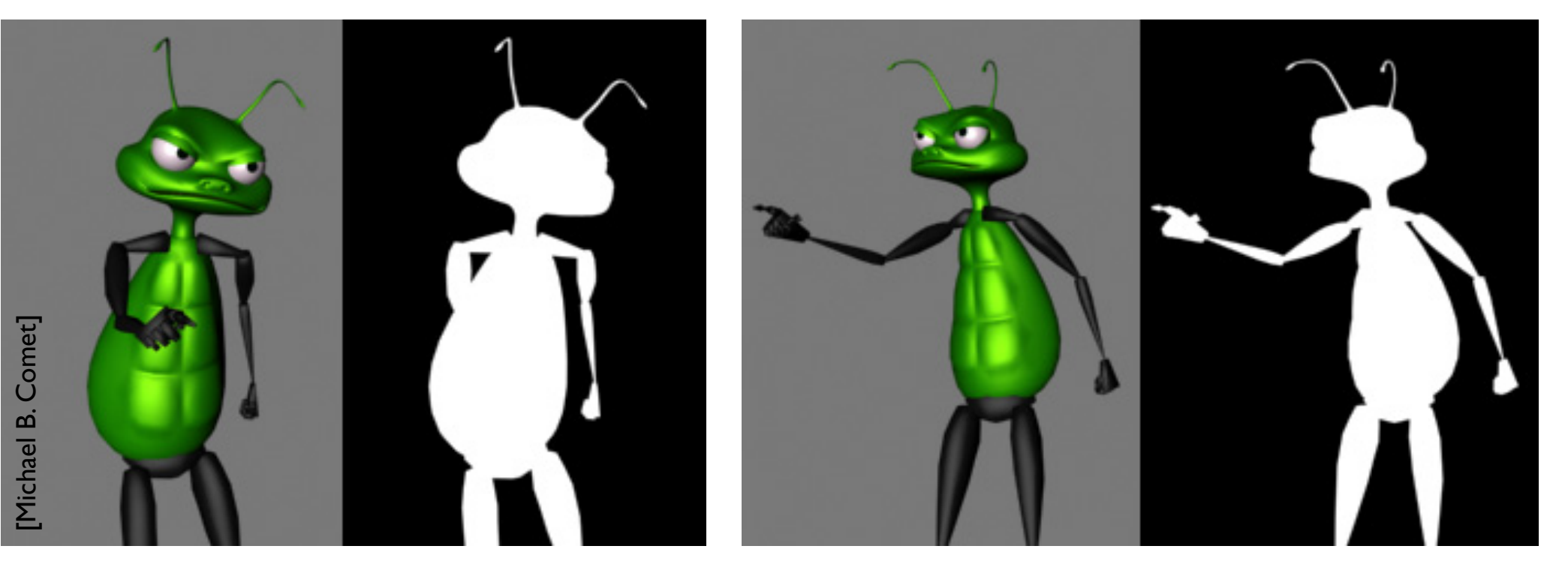

© 2015 Kavita Bala Cornell CS4620 Fall 2015 • w/ prior instructor Steve Marschner • Lecture 33 28

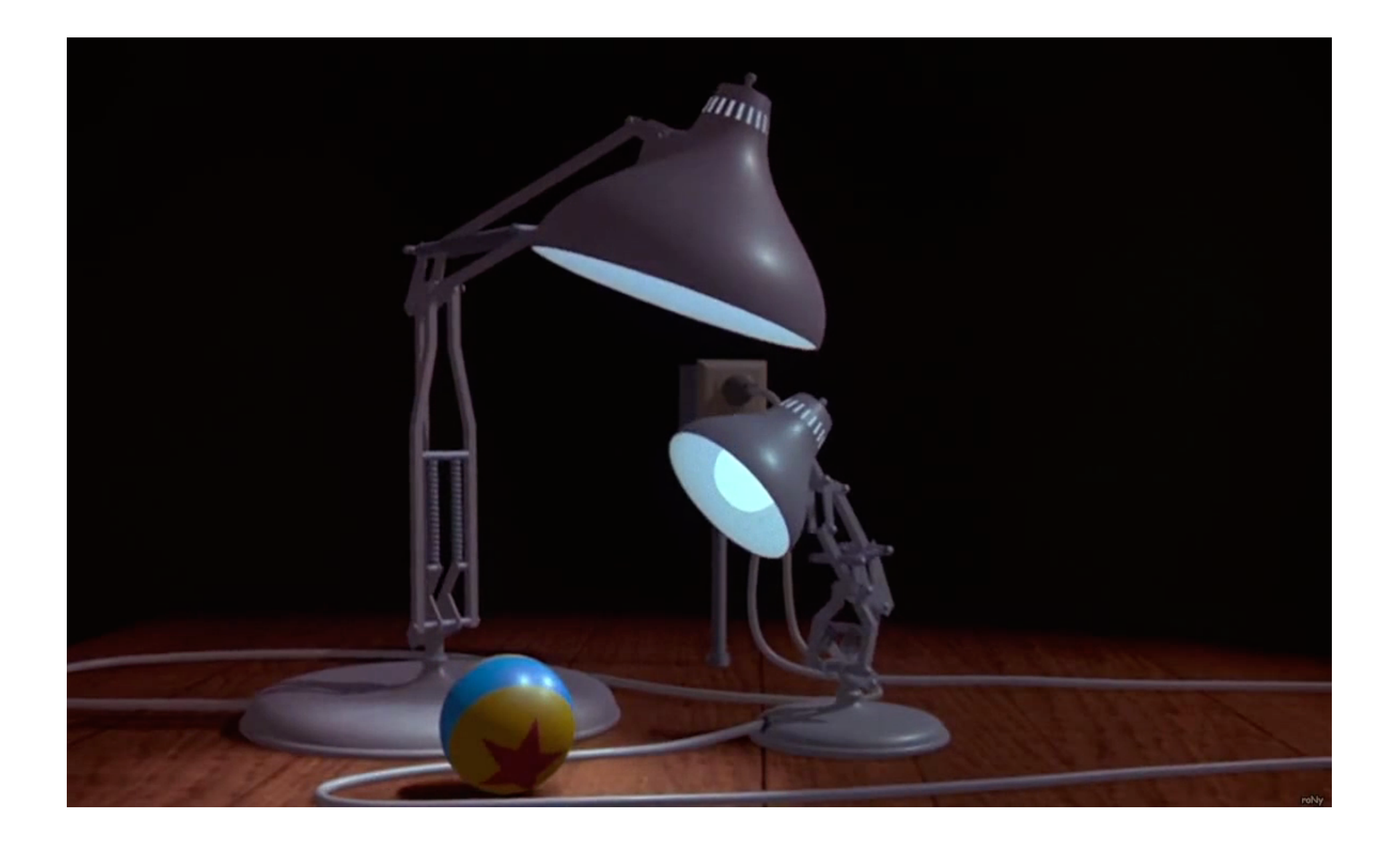

#### **Principles at work: weight**

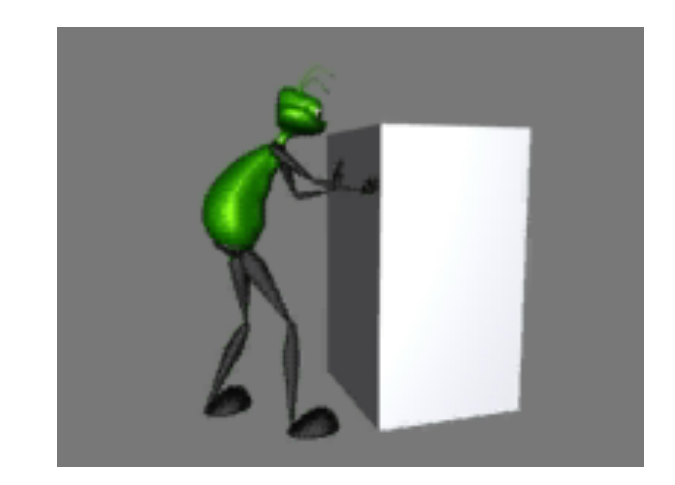

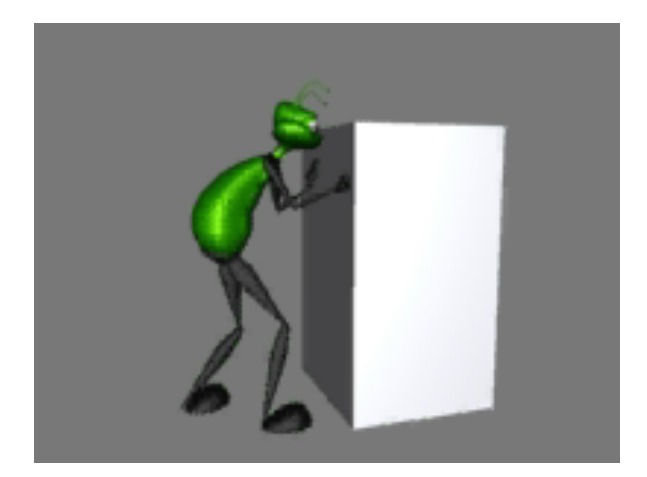

[Michael B. Comet] [Michael B. Comet]

© 2015 Kavita Bala Cornell CS4620 Fall 2015 • w/ prior instructor Steve Marschner • Lecture 33 30

#### **Extended example: Luxo, Jr.**

# **Computer-generated motion**

- Interesting aside: many principles of character animation follow indirectly from physics
- Anticipation, follow-through, and many other effects can be produced by simply minimizing physical energy
- Seminal paper: "Spacetime Constraints" by Witkin and Kass in SIGGRAPH 1988

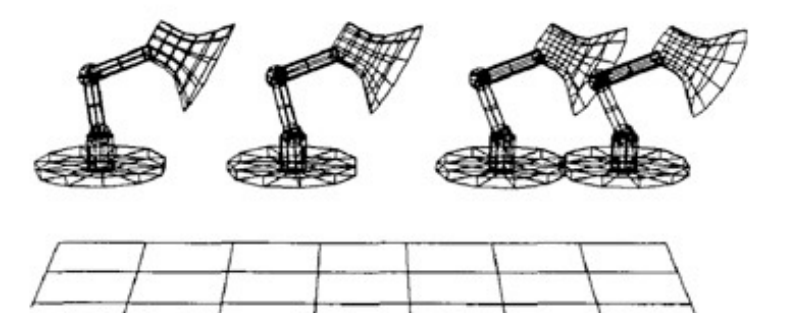

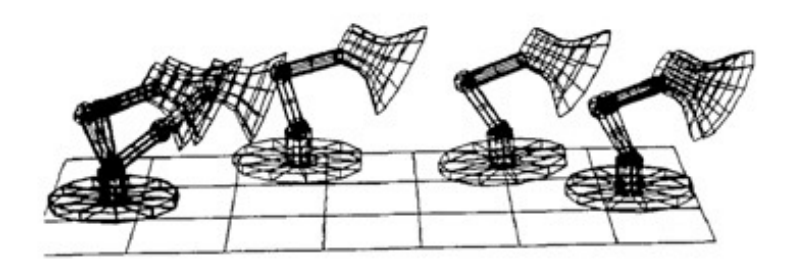

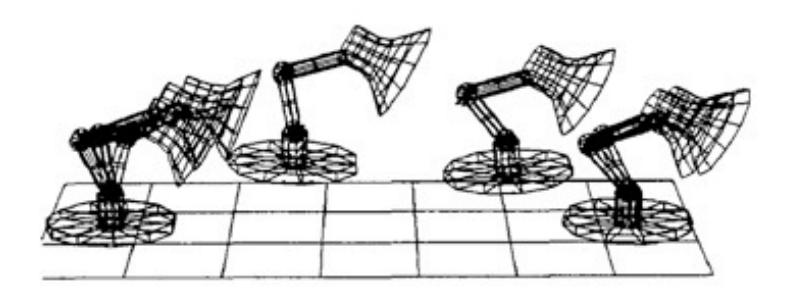

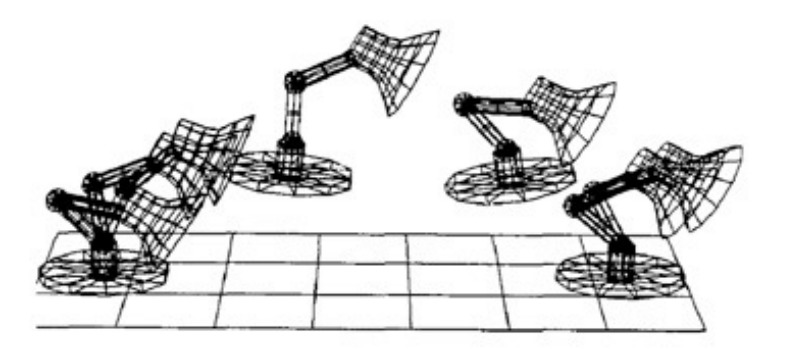

© 2015 Kavita Bala Cornell CS4620 Fall 2015 • w/ prior instructor Steve Marschner • Lecture 33 33

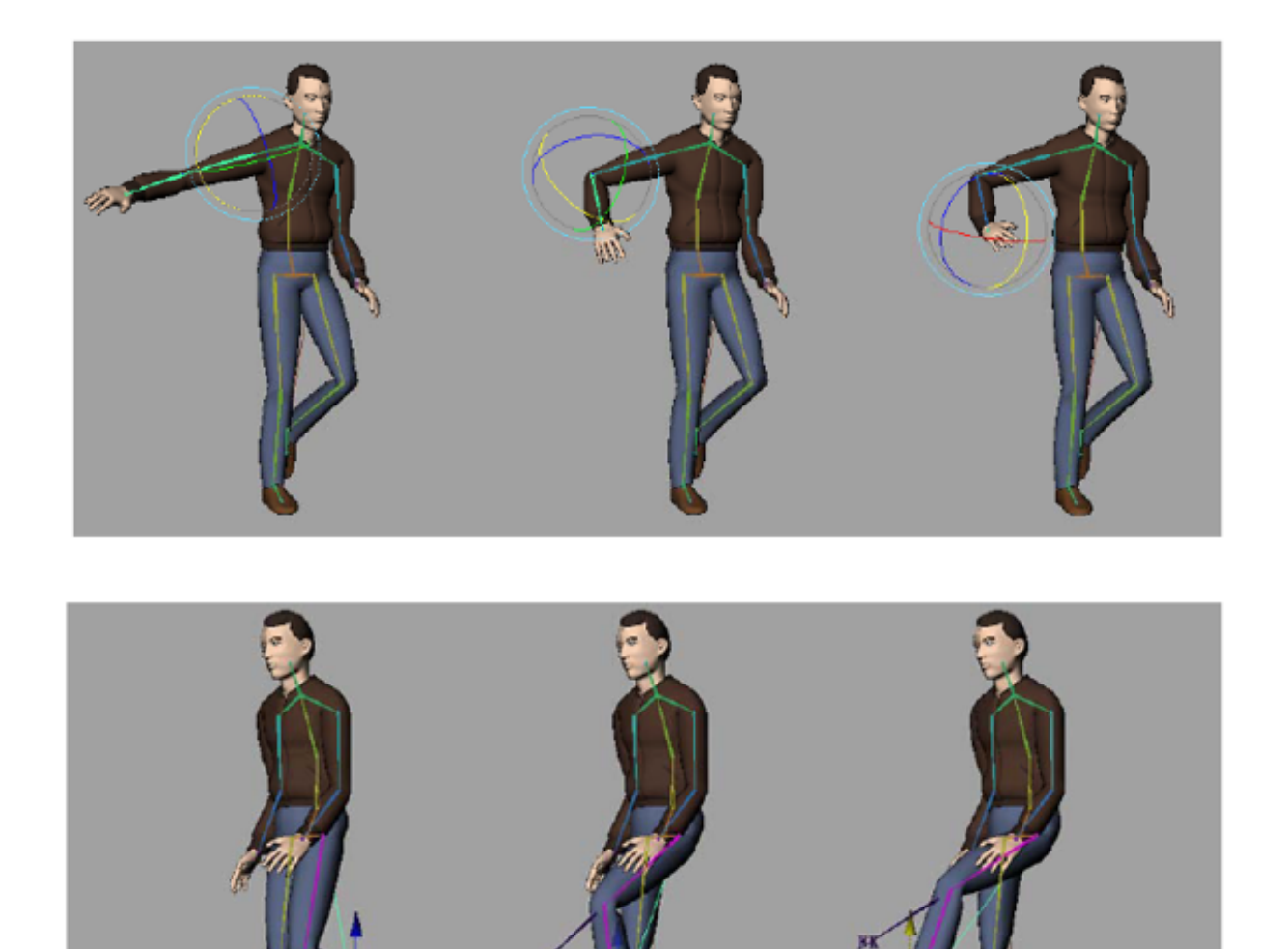

#### **Forward Kinematics**

#### **Inverse Kinematics**

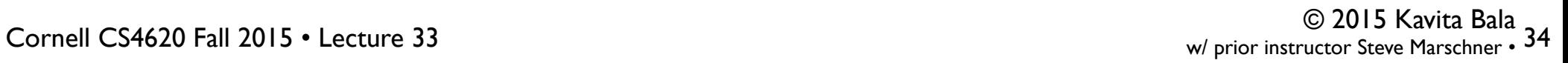

- Forward kinematics
	- Describe positions of body parts as fn of joint angles
	- Body parts: bones
- Inverse kinematics
	- Constrain locations for bones and solve for joint angles

### **Forward Kinematics**

- Articulated body
	- Hierarchical transforms

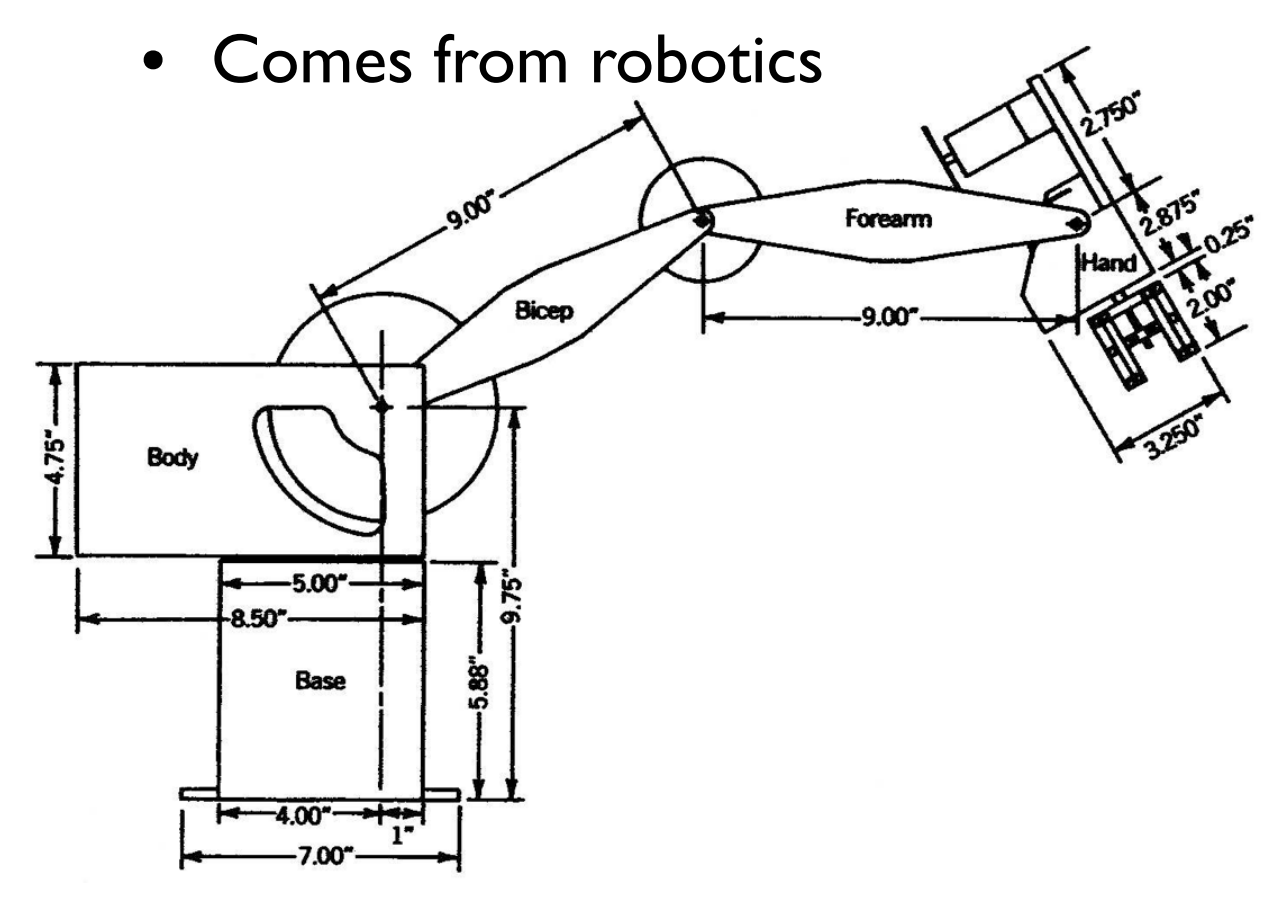

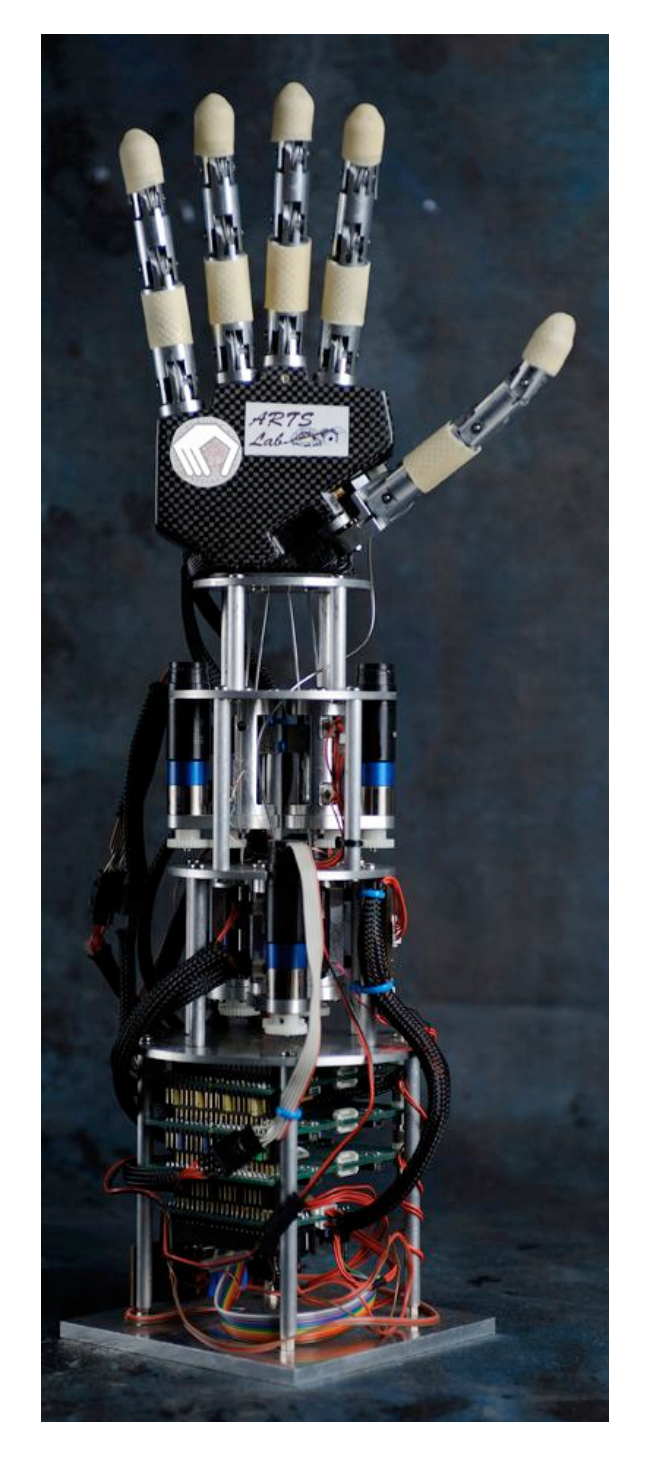

© 2015 Kavita Bala Cornell CS4620 Fall 2015 • w/ prior instructor Steve Marschner • Lecture 33 36

## **Rigid Links and Joint Structure**

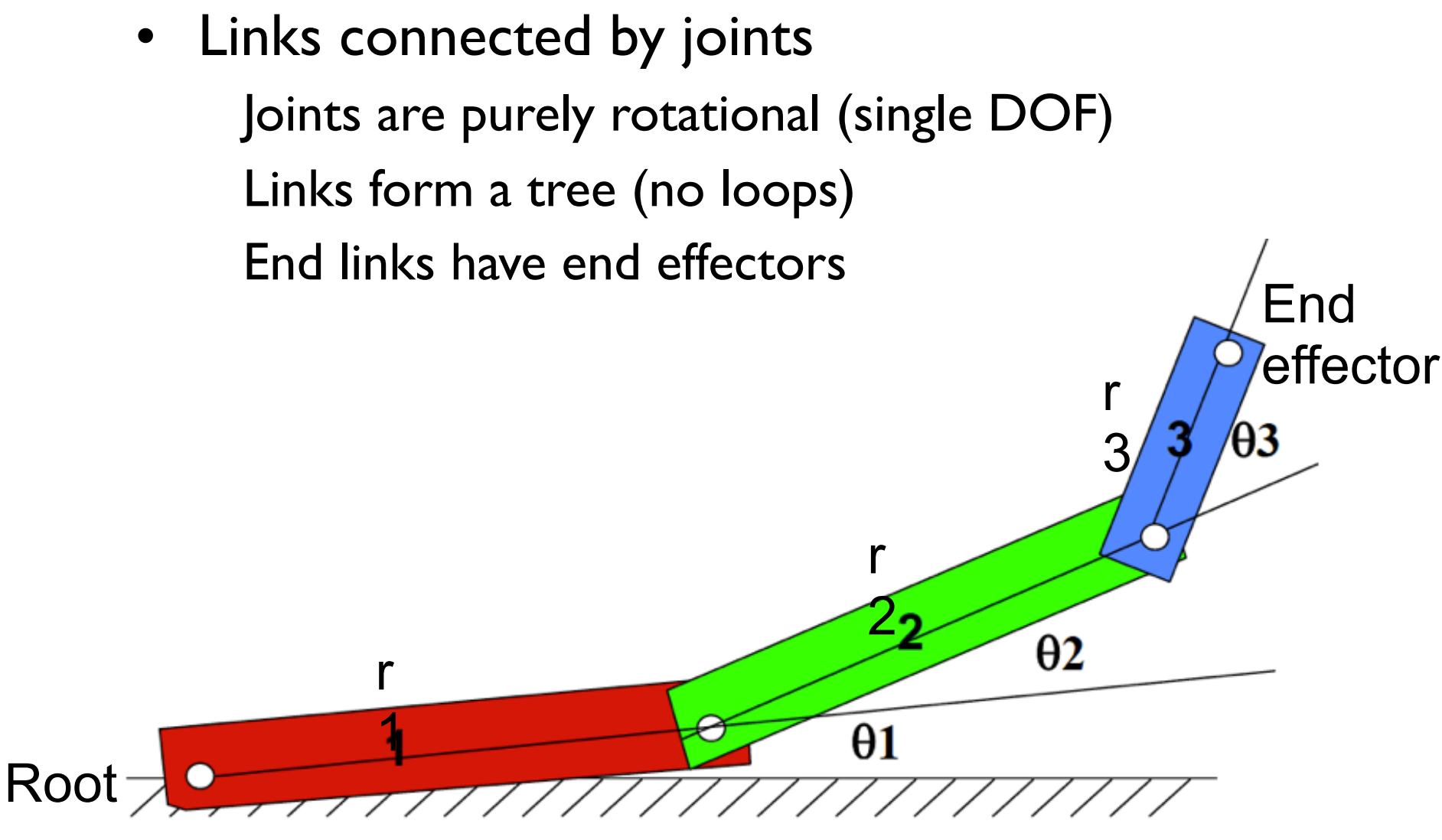

**Ground** 

© 2015 Kavita Bala Cornell CS4620 Fall 2015 • w/ prior instructor Steve Marschner • Lecture 33 37

### **Basic surface deformation methods**

- Mesh skinning: deform a mesh based on an underlying skeleton
- Blend shapes: make a mesh by combining several meshes
- Both use simple linear algebra Easy to implement—first thing to try Fast to run—used in games
- The simplest tools in the offline animation toolbox

## **Mesh skinning**

• A simple way to deform a surface to follow a skeleton

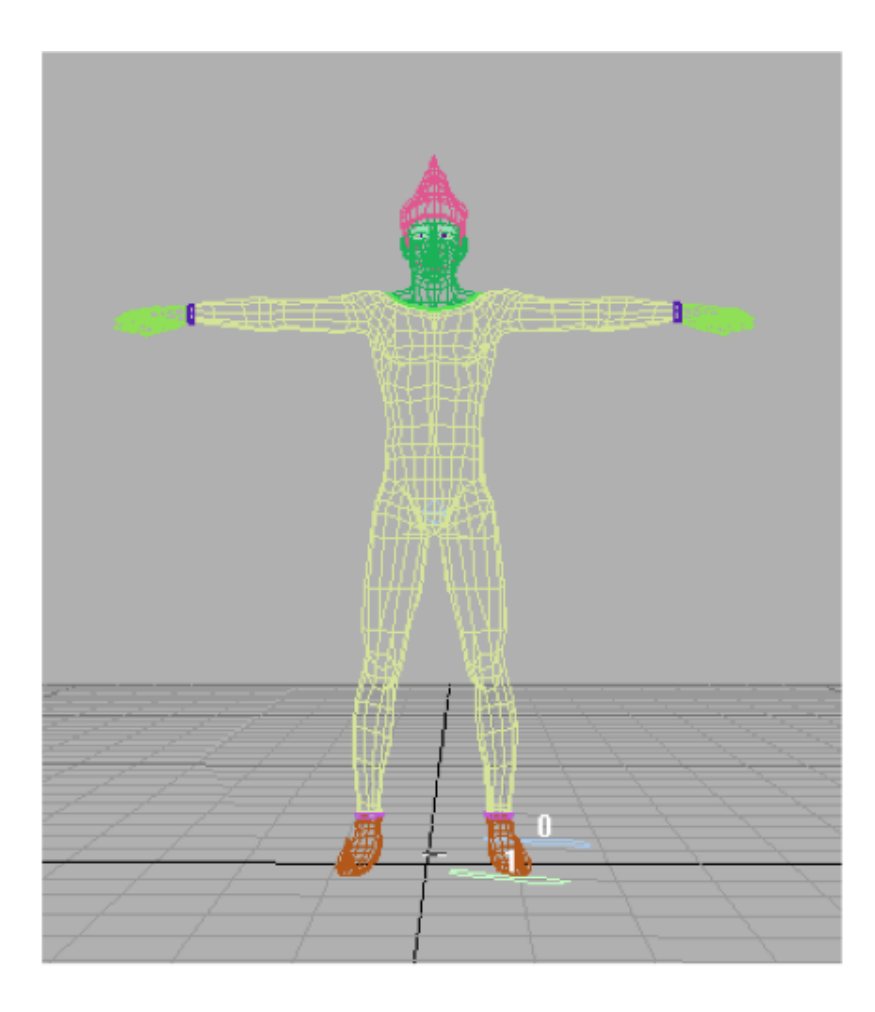

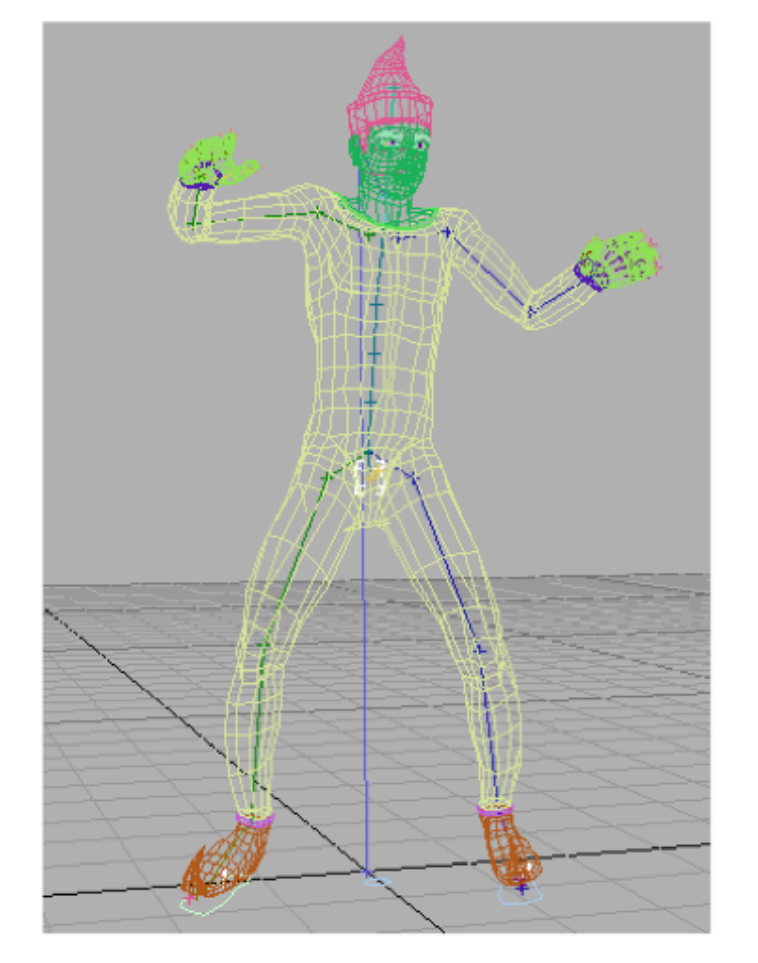

# **Skinning**

- Embed a skeleton into a character mesh
- Animate "bones"
	- Change joint angles over time
	- Key framing, etc.
- Bind skin vertices to bones
	- Animate skeleton
	- Skin will move with it

#### **Mesh skinning math: setup**

• Surface has control points **p***<sup>i</sup>*

Triangle vertices, spline control points, subdiv base vertices

- Each bone has a transformation matrix *Mj* Normally a rigid motion
- Every point–bone pair has a weight *wij* In practice only nonzero for small  $#$  of nearby bones The weights are provided by the user

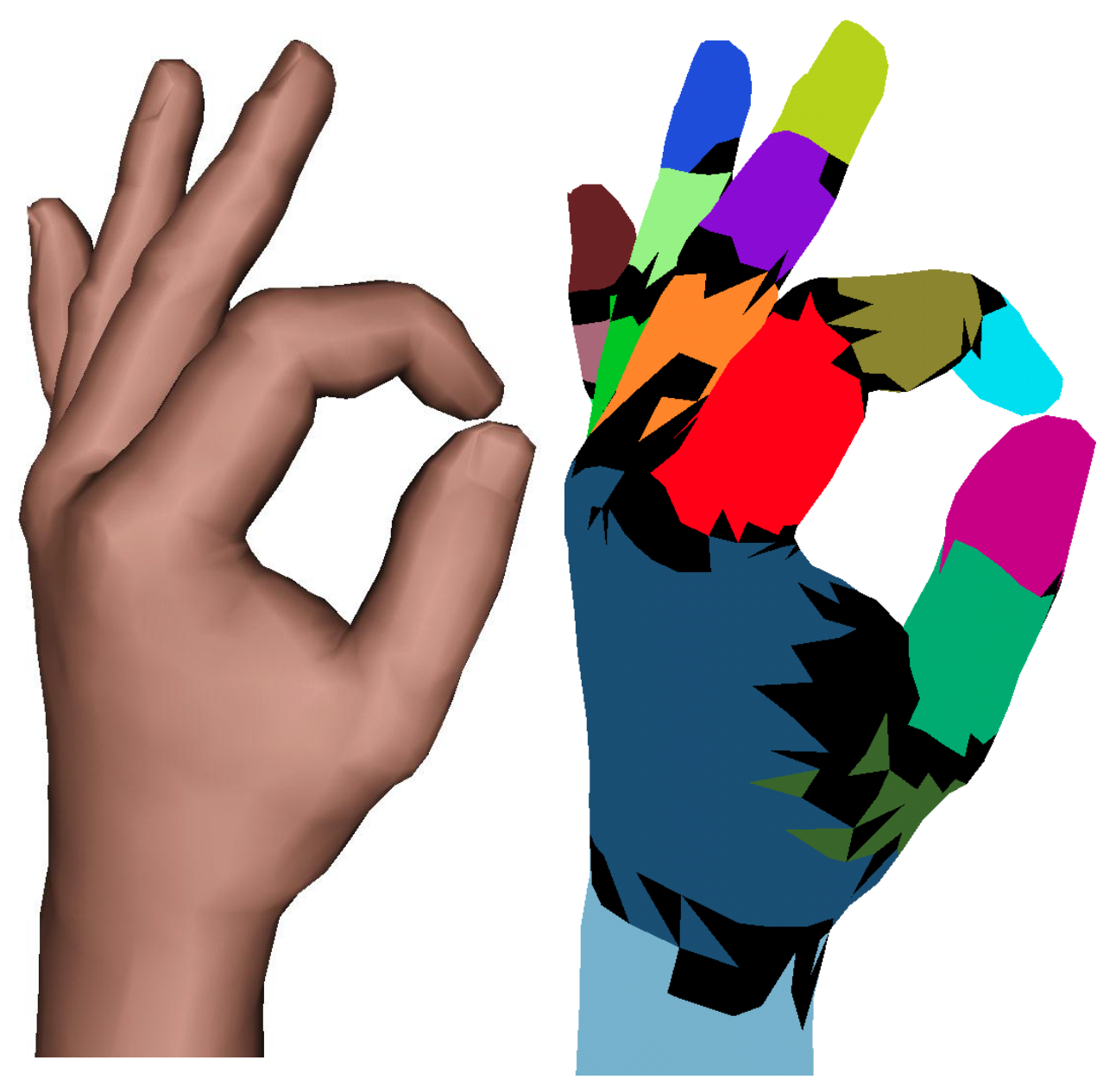

Colored tris attached to one bone

#### Black to > one bone

James & Twigg, Skinning Mesh Animations, 2005, used with permission from ACM, Inc.

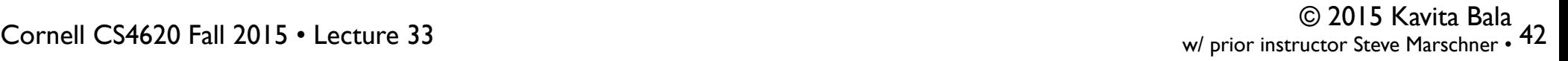

## **Mesh skinning math**

• Deformed position of a point is a weighted sum of the positions determined by each bone's transform alone

weighted by that vertex's weight for that bone wij: How much should vertex i move with bone j

$$
\mathbf{p}'_i = \sum_j w_{ij} M_j \mathbf{p}_i
$$

# **Mesh skinning**

• Simple and fast to compute

Can even compute in the vertex stage of a graphics pipeline

- Used heavily in games
- One piece of the toolbox for offline animation Many other deformers also available

#### **Mesh skinning: classic problems**

• Surface collapses on the inside of bends and in the presence of strong twists

Average of two rotations is not a rotation!

Add more bones to keep adjacent bones from being too different, or change the blending rules.

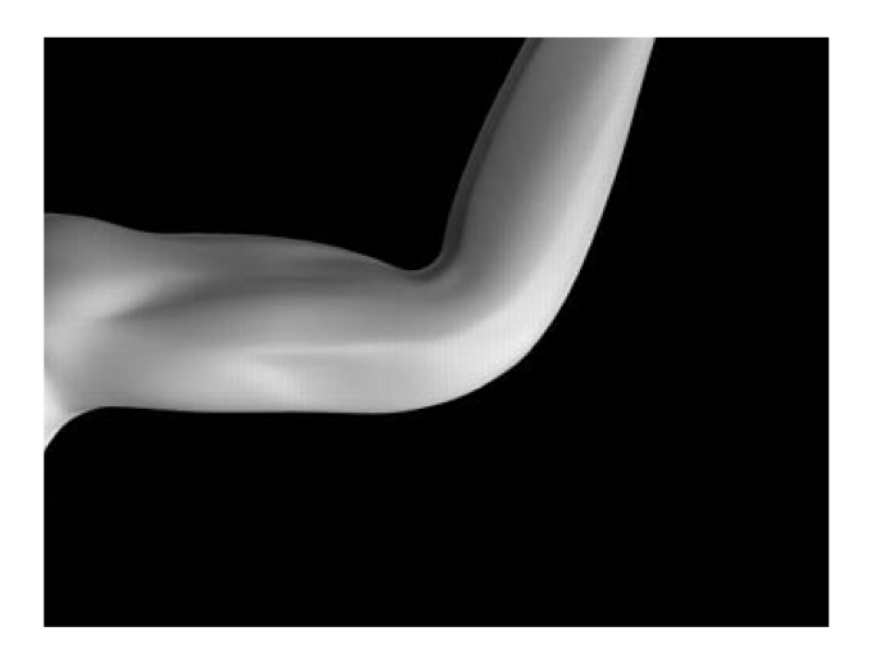

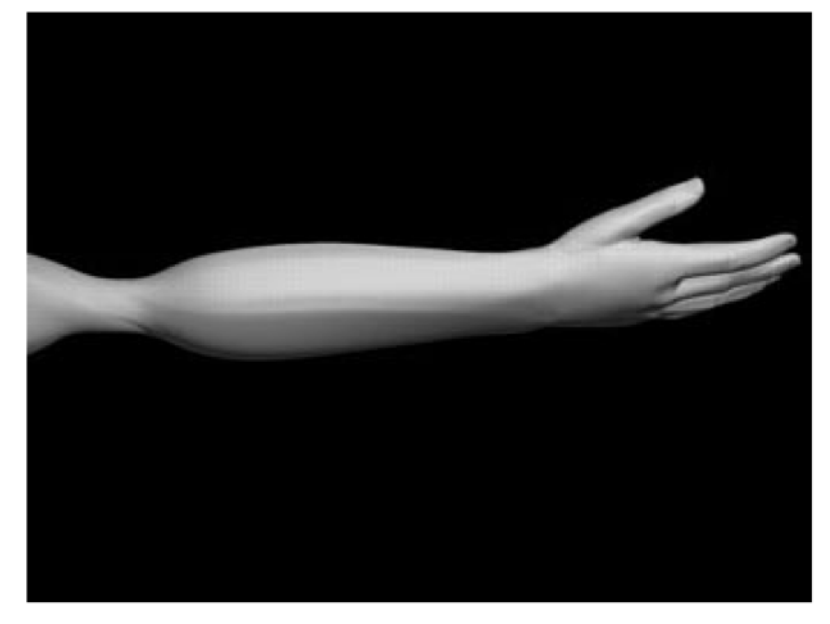

© 2015 Kavita Bala Cornell CS4620 Fall 2015 • w/ prior instructor Steve Marschner • Lecture 33 45

#### © 2015 Kavita Bala Cornell CS4620 Fall 2015 • w/ prior instructor Steve Marschner • Lecture 33 46

### **Blend shapes**

- Another very simple surface control scheme
- Based on interpolating among several key poses Aka. blend shapes or morph targets

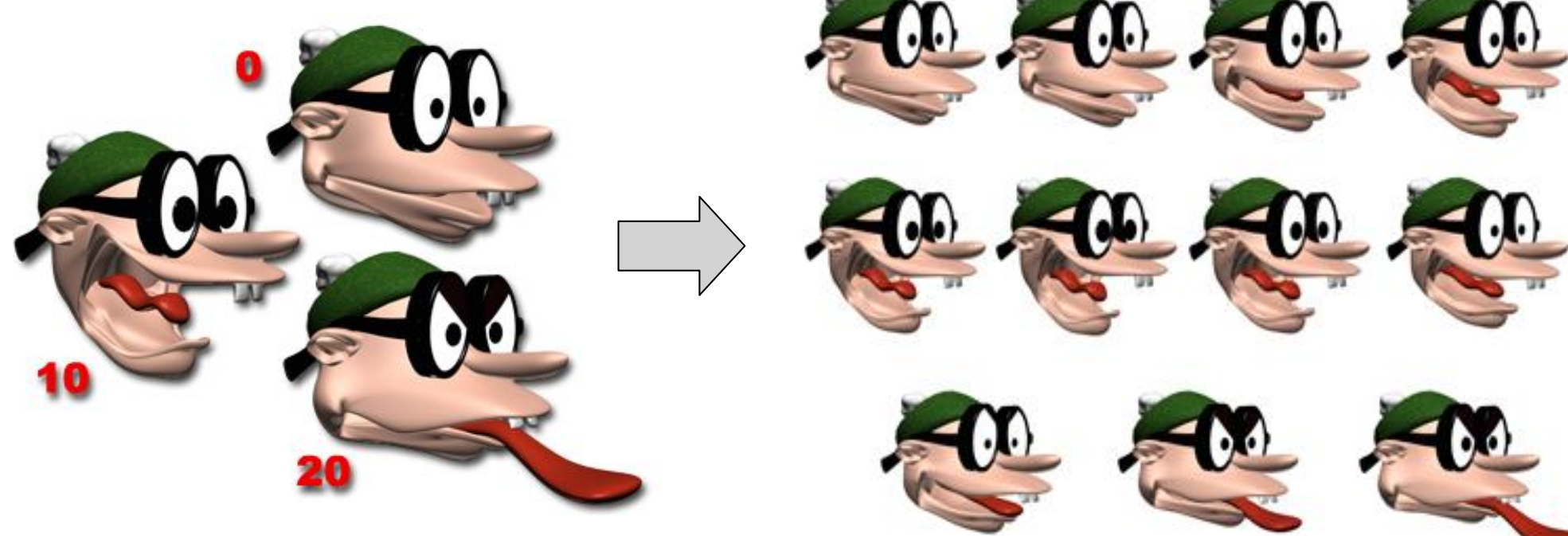

#### **Blend shapes math**

• Simple setup

User provides key shapes—that is, a position for every control point in every shape: **p***ij* for point *i*, shape *j*

Per frame: user provides a weight *wj* for each key shape

- Must sum to 1.0
- Computation of deformed shape

$$
\mathbf{p}'_i = \sum_j w_j \mathbf{p}_{ij}
$$

• Works well for relatively small motions Often used for facial animation Runs in real time; popular for games

## **Animation**

- Key frame
- Motion capture
- Physics-based